AutoCAD Crack Torrent (Activation Code) Free Download

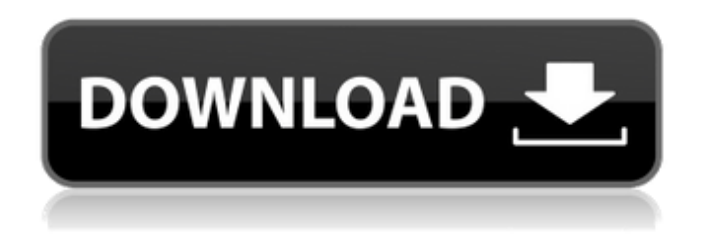

**AutoCAD Crack + X64**

The primary user interface for AutoCAD and AutoCAD LT is a command-driven, "drag and drop" 2D drafting and 2D drafting/design feature-rich vector drawing program. The application is useful for creating two-dimensional drawing objects, such as line,

polyline, arc, spline, ellipse, circle, freeform line, freeform polyline, polyline segment, polyline arc, polyline spline, polyline freeform, circle, ellipse, raster image, image, dimension, flowchart, and many other types of two-dimensional drawings. It is also used for geometric dimensioning and tolerancing (GDT), and technical design drawing (TDD), and for producing engineering and architectural drawings. AutoCAD is a "design centric" application. While other CAD programs may

be used for documentation purposes, it is AutoCAD that is primarily used for the design of technical and structural drawings. AutoCAD is released as a "pro" and "lite" edition. A pro version includes additional features such as integrated engineering and architectural drafting (tables, datums, orthographic views, engineering grids, and other features), 2D coordinate geometry, and scanning, plotting, and printing. A lite version is designed for less-demanding users and

includes only the base 2D functionality. Also available is the AutoCAD LT version, which provides only vector graphics drawing and drawing functionality. In addition to the standard drawing and design functions available in AutoCAD, the LT version of AutoCAD offers a variety of special features. New releases of AutoCAD and AutoCAD LT are also available as web apps, available as a free download at www.autodesk.com/acad. AutoCAD history AutoCAD was

originally developed by the US Department of Defense's Advanced Technology Development Center (ATDC), which was part of the Defense Advanced Research Projects Agency (DARPA). This government sponsored CAD program was developed to provide a design capability on a personal computer. The program was originally released in December of 1982 as an application that ran on a low cost IBM PC compatible microcomputer. (In the years

between 1982 and 1991, the year of the original release, the development cost per person on the program was approximately US\$250 per hour. Today the cost of developing an average application for Windows costs approximately US

**AutoCAD Download [Mac/Win]**

Postscript is one of the file formats used in AutoCAD. This file format is supported by many operating systems and device drivers.

Customization XML was the file format used for customization before.MAPP was introduced in 2009. The design of.MAPP has been touted as superior to the earlier XML file format. The.MAPP file format and programming language, VCL, provides a limited editing and customization of Autodesk's core functionality. For example, one can change the color of a layer, change the name of a sheet, specify a different master/role name, insert text into drawings, rename a file

and change its size, change a drawing's orientation, and select different layout tabs. XLS, Excel, CSV, or Text files can be imported and a portion of the file used to edit and customize various aspects of Autodesk's own products. Though the former file format was supported in AutoCAD, the newer.MAPP file format allows direct import and export of XLS, Excel, CSV and Text files into or out of AutoCAD without the need to convert it to AutoLISP source code. There are many ways in

which one can customize the application: The AutoCAD software can be modified in its source code, either by adding new functionality to a graphic program to expand the range of the application to others or by writing custom commands to manipulate features and geometry that are already implemented. Since the release of AutoCAD 2012, some developers have worked on the application to write custom commands, creating plugins which add advanced functionality such as

new, custom tools, new windows, and menu options to the user interface. History AutoCAD has been under development since 1987. Its earliest version, Autocad, was a DOS program that ran on IBM PC compatible machines. By the end of the 1990s, Microsoft developed a Windows program called AutoCAD 2000 that was developed and released in 1998 and was the first AutoCAD version to run natively on Windows 98. In the early 2000s, AutoCAD came to Windows NT (and above). With

the release of AutoCAD 2007, the release of AutoCAD MEP and many of the other functionality included with AutoCAD. In AutoCAD 2009, a new, cross platform 3D CAD design was introduced. AutoCAD 2009 introduced a new version numbering system (introduced with AutoCAD 2008) that used an odd number with a dash a1d647c40b

Start Autodesk Autocad. Launch the WinVista Support Screen. Click the Accessibility Icon. Click Advanced. Click the first button "Use Shell Extension for a mouse or keyboard driver". Click the second button "Create New Driver". A window for selecting a type of a driver will appear. Select "ATI Radeon PRO Stereo Audio Device". Click OK. The driver is activated. Check this box "Install this driver as an important system

driver". Click OK. Note: If you have additional problems with a mouse or a keyboard, see the section "Wizards and the Driver Assistant" in Step 10. Step 11: Access the DirectX and OpenGL Settings Activate Autodesk Autocad and launch it. Open the Options. Open the DirectX Settings. Open the OpenGL Settings. Note: If you have a problem with OpenGL, see the section "Wizards and the Driver Assistant" in Step 10. Step 12: Check and Configure the DirectX Settings Activate Autodesk Autocad. Open the Options. Open the DirectX Settings. Open the Screen Resolutions. Choose a lower screen resolution for the projector, so you can see more in Autodesk Autocad. Click OK. Step 13: Check and Configure the OpenGL Settings Activate Autodesk Autocad. Open the Options. Open the OpenGL Settings. Open the Screen Resolutions. Choose a lower screen resolution for the projector, so you can see more in Autodesk Autocad. Click OK. Step 14: Install and activate the xDock extension Activate Autodesk Autocad. Open the Options. Open the Extensions. Choose an extension and then click OK. Click the first button "Check for Updates". Choose the extension that is most relevant to your situation. Click the second button "Download and Install". Click the third button "Apply Settings". Check the box "Install as

**What's New In AutoCAD?**

Using AutoCAD, you can now get answers to your questions with the powerful and intuitive Markup Assistant, which is accessible in the drawing area. Get results that help you build better designs quickly. Markup Assist uses AutoCAD's Intelligent Ideas feature to give you suggestions for your next move. AutoCAD can now import CAD files that support the original version of AutoCAD or a subsequent version. You can now customize the save and open behavior for DWF files. Use your

Mac's touchpad, finger, or a USB touchpad to interact with drawings. Use the new interlock feature to create blocks of text that you can use as exceptions to existing commands or dimensions. Draw complex beams without worrying about strength, missing end cuts, or setup penalties. Use the new material and surface properties to give your drawings a professional appearance. Geometry Modeling: See how AutoCAD 2023 performs on geometry modeling tasks like drawing seamless spaces, extruding

## beams, and creating 2D components. Beams and T-sections that fit together smoothly: You can set the gap and tolerance in a span, an angle, or a radius. Easily define surfaces that are seamless and smooth. Automatically delete redundant geometry: You can automatically remove geometry by using object properties or by using Intersect and intersecting objects. See what happens with the command when you change the coordinates of the point to which it is applied. Learn more about the

new geometric modeling tools in the What's New in AutoCAD 2023 video. CAD Desktop Collaboration: See your designs on your client's display, from mobile devices. You can also choose to show your entire drawing, just the section, or only the regions where the user is working. Use your desktop computer to view your drawings, and the mobile devices on which you are working to create and view your drawings. Work in 3D with mobile devices: You can view your models in 3D. From

mobile devices, use your finger to rotate the drawing to focus on the area you are most interested in. (video: 7:03 min.) Share your drawings with your colleagues: You can use the screen capture tool to take a screenshot of the drawing and share it with your colleagues. AutoCAD Deploy: Generate large drawings from multiple

Minimum: OS: Mac OS 10.6 Processor: Intel Mac / Power PC (Core Duo 2GHz recommended) Memory: 1GB RAM Important: No time trial is available for this build. License This is an unlock build. By purchasing this license, you will be unlock the original version of the game for 100% – for the whole lifetime of your license. By purchasing this license, you are agreeing that you will unlock the original version of the game for

## 100% – for the

Related links: